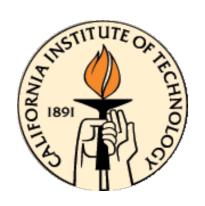

# CDS 101/110: Lecture 10.3 Final Exam Review

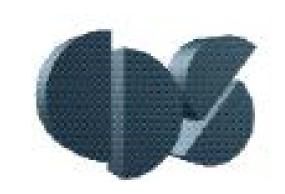

#### **December 2, 2016**

#### **Schedule:**

- (1) Posted on the web Monday, Dec. 5 by noon.
- (2) Due Friday, Dec. 9, at 5:00 pm.
- (3) Determines 30% of your grade

#### **Instructions on Front Page.**

- Five hour limited time take-home.
- Same collaboration rules as Mid-Term

# **Key Concepts up to Mid Term**

#### **Review:**

- Frequency domain Convert control system description to 1<sup>st</sup> order form
- Solution and characterization of o.d.e.s
  - Matrix exponential, equilibria, stability of equilibria, phase space
- Lyapunov Function and stability
- System linearization, and stability/stabilization of linearized models.
- Convolution Integral, impulse response
- Performance characterization for 1<sup>st</sup> and 2<sup>nd</sup> order systems:
  - Step response overshoot, rise time, settling time
- System Frequency Response
- Discrete Time System
- State Feedback, eigenvalue placement
- Reachability, reachable canonical form, test for reachability

# **Key Concepts From Mid-Term Onward**

#### **Review:**

- Frequency Domain Concepts
  - Transfer Function (poles/zeros)
  - Block Diagram Algebra
  - Bode Plot
- Loop Diagram Concepts
  - Loop Transfer Function (closed loop poles and zeros)
  - Nyquist Plot and Nyquist Criterion for closed loop stability
  - Gain, Phase, and Stability Margins
- PID Controllers
  - Effect of "P", "I", and "D" terms of closed loop behavior
  - Reachability, reachable canonical form, test for reachability
- Loop Shaping
  - Lead/Lag compensators
  - Converting requirements/spec.s to frequency domain equivalents
  - Sensitivity Functions ("gang of four")

# **Frequency Domain Modeling**

**Defn.** The frequency response of a linear system is the relationship between the gain and phase of a sinusoidal input and the corresponding steady state (sinusoidal) output.

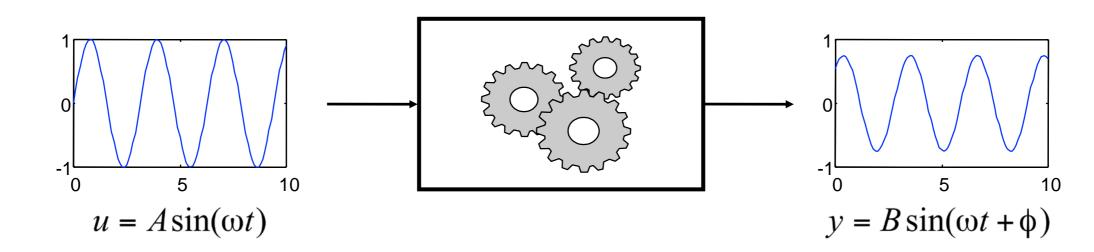

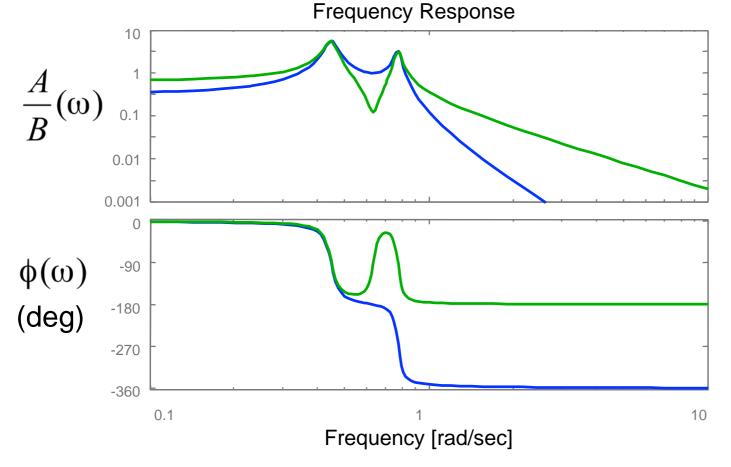

#### **Bode plot (1940; Henrik Bode)**

- Plot gain and phase vs input frequency
- Gain is plotting using log-log plot
- Phase is plotting with log-linear plot
- Can read off the system response to a sinusoid – in the lab or in simulations
- Linearity ⇒ can construct response to any input (via Fourier decomposition)
- Key idea: do all computations in terms of gain and phase (frequency domain)

### **Transfer Function Properties**

$$y(t) = Ce^{At}\Big(x(0) - (sI - A)^{-1}B\Big) + \Big(C(sI - A)^{-1}B + D\Big)e^{st}$$
 transient steady state

**Theorem.** The transfer function for a linear system  $\Sigma = (A, B, C, D)$  is given by

$$G(s) = C(sI - A)^{-1} + D$$
  $s \in \mathbb{C}$ 

**Theorem.** The transfer function G(s) has the following properties (for SISO systems):

- G(s) is a ratio of polynomials n(s)/d(s) where d(s) is the characteristic equation for the matrix A and n(s) has order less than or equal to d(s).
- The steady state frequency response of Σ has gain |G(jω)| and phase arg G(jω):

$$u = Msin(\omega t)$$

$$y = |G(i\omega)|Msin(\omega t + \arg G(i\omega)) + transients$$

#### **Remarks**

- G(s) is the Laplace transform of the impulse response of  $\Sigma$
- Typically we write "y = G(s)u" for Y(s) = G(s)U(s), where Y(s) & U(s) are Laplace transforms of y(t) and u(t).
- MATLAB: G = ss2tf(A, B, C, D)

# **Laplace Transform Review**

Constant Coefficient O.D.E.: Laplace Transform (assuming zero initial conditions)

$$\mathcal{L}\{\cdot\} \begin{cases} \frac{d^n}{dt^n} y(t) + a_1 \frac{d^{n-1}}{dt^{n-1}} y(t) + \dots + a_n y(t) = b_1 \frac{d^{n-1}}{dt^{n-1}} u(t) + \dots + b_n u(t) & (*) \\ (s^n + a_1 s^{n-1} + \dots + a_{n-1} s + a_n) Y(s) = (b_1 s^{n-1} + \dots + b_n) U(s) \end{cases}$$

$$G(s) = \frac{Y(s)}{U(s)} = \frac{(b_1 s^{n-1} + \dots + b_n)}{(s^n + a_1 s^{n-1} + \dots + a_{n-1} s + a_n)} = \frac{n(s)}{d(s)}$$

- Roots of d(s) are called the *poles* of transfer function G(s)
  - If p is a system pole, then  $y = e^{pt}$  is a solution to (\*) with u(t) = 0
  - Poles are strictly defined by matrix A..
- Roots of n(s) are called the zeros of G(s)
  - If s is a pole of G(s), then  $G(s)e^{st}$  is an output if  $d(s) \neq 0$ .
  - Out put is zero at s if n(s) = 0.

#### **Poles and Zeros**

$$\dot{x} = Ax + Bu$$
  $G(s) = \frac{n(s)}{d(s)}$   $y = Cx + Du$   $d(s) = \det(sI - A)$ 

- Roots of d(s) are called *poles* of G(s)
- Roots of n(s) are called zeros of G(s)

#### Poles of G(s) determine the stability of the (closed loop) system

- Denominator of transfer function = characteristic polynomial of state space system
- Provides easy method for computing stability of systems
- Right half plane (RHP) poles (Re > 0) correspond to unstable systems

#### Zeros of G(s) related to frequency ranges with limited transmission

- A pure imaginary zero at  $s = i\omega$  blocks any output at that frequency  $(G(i\omega) = 0)$
- Zeros provide limits on performance, especially RHP zeros

#### MATLAB: pole(G), zero (G), pzmap(G)

$$G(s) = k \frac{s^2 + b_1 s + b_2}{s^4 + a_1 s^3 + a_2 s^2 + a_3 s + a_4} \quad \xrightarrow{\text{pzmap(G)}} \quad$$

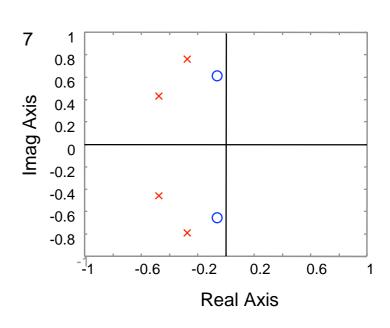

# **Block Diagram Algebra**

| Туре     | Diagram                                                                                                    | Transfer function                                                                                 |
|----------|----------------------------------------------------------------------------------------------------|---------------------------------------------------------------------------------------------------|
| Series   | $ \begin{array}{c c} u_1 & y_1 & y_2 \\ \hline  & H_{y_1u_1} & u_2 & H_{y_2u_2} & y_2 \end{array} $                                                                                                    | $H_{y_2 u_1} = H_{y_2 u_2} H_{y_1 u_1} = \frac{n_1 n_2}{d_1 d_2}$                                 |
| Parallel | $\begin{array}{c c} & & & \\ & & & \\ & & \\ & & & \\ & & \\ & & \\ & & & \\ & & \\ & & & \\ & & \\ & & \\ & & & \\ & & \\ & & & \\ & &$ | $H_{y_3 u_1} = H_{y_2 u_1} + H_{y_1 u_1} = \frac{n_1 d_2 + n_2 d_1}{d_1 d_2}$                     |
| Feedback | $ \begin{array}{c c} r & \bigcirc u_1 & H_{y_1u_1} & y_1 \\ \hline  & & & & & \\  & & & & & \\  & & & & & \\  & & & &$                                                                                                    | $H_{y_1 r} = \frac{H_{y_1 u_1}}{1 + H_{y_1 u_1} H_{y_2 u_2}} = \frac{n_1 d_2}{n_1 n_2 + d_1 d_2}$ |

- These are the basic manipulations needed; some others are possible
- Formally, could work all of this out using the original ODEs (⇒ nothing really new)

# **Sketching the Bode Plot for a Transfer Function (1/2)**

#### **Evaluate transfer function on imaginary axis**

$$M = |G(i\omega)|, \qquad \varphi = \arctan rac{\operatorname{Im} G(i\omega)}{\operatorname{Re} G(i\omega)} \qquad \qquad \log |G(i\omega)| pprox egin{cases} 0 & \text{if } \omega < a \\ \log a - \log \omega & \text{if } \omega > a, \end{cases}$$

- Plot gain (M) on log/log scale
- Plot phase (φ) on log/linear scale
- Piecewise linear approximations available

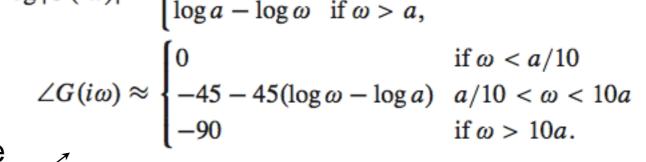

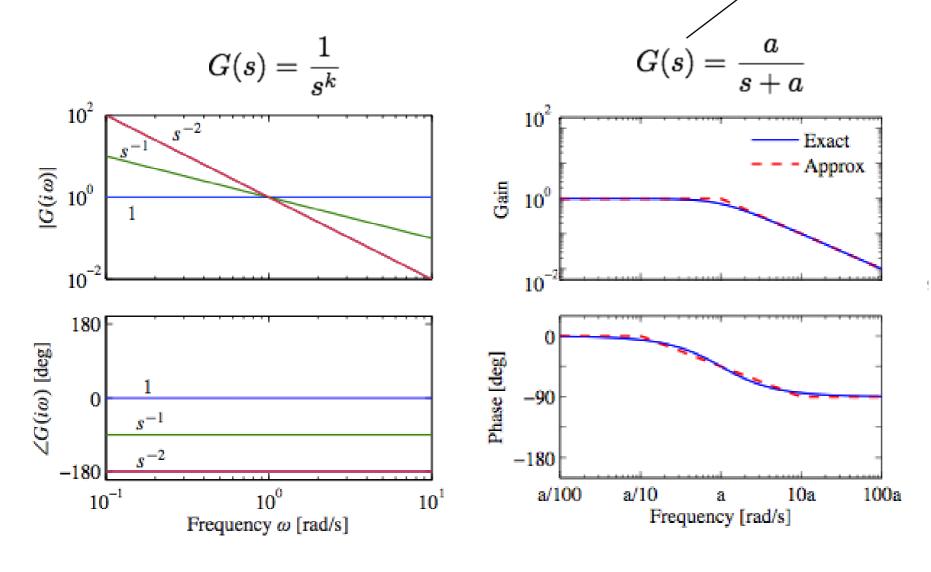

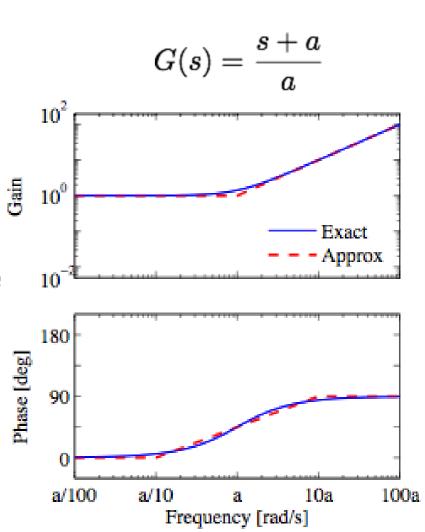

# Sketching the Bode Plot for a Transfer Function (2/2)

Complex poles 
$$G(s) = \frac{\omega_0^2}{s^2 + 2\omega_0\zeta s + \omega_0^2}$$

$$\log |G(i\omega)| pprox egin{cases} 0 & ext{if } \omega \ll \omega_0 \ 2\log \omega_0 - 2\log \omega & ext{if } \omega \gg \omega_0, \end{cases}$$
  $\angle G(i\omega) pprox egin{cases} 0 & ext{if } \omega \ll \omega_0 \ -180 & ext{if } \omega \gg \omega_0. \end{cases}$ 

Ratios of products 
$$G(s) = \frac{b_1(s)b_2(s)}{a_1(s)a_2(s)}$$

$$\log |G(s)| = \log |b_1(s)| + \log |b_2(s)| - \log |a_1(s)| - \log |a_2(s)|$$

$$\angle G(s) = \angle b_1(s) + \angle b_2(s) - \angle a_1(s) - \angle a_2(s)$$

$$G(s) = \frac{\omega_0^2}{s^2 + 2\omega_0 \zeta s + \omega_0^2}$$

$$10^2$$

$$10^2$$

$$10^2$$

$$10^{-2}$$

$$10^{-2}$$

$$\omega_0/100 \quad \omega_0/10 \quad \omega_0 \quad 10\omega_0 \quad 100\omega_0$$
Frequency  $\omega$  [rad/s]

$$G(s) = \frac{k(s+b)}{(s+a)(s^2+2\zeta\omega_0 s + \omega_0^2)}, \quad a \ll b \ll \omega_0.$$

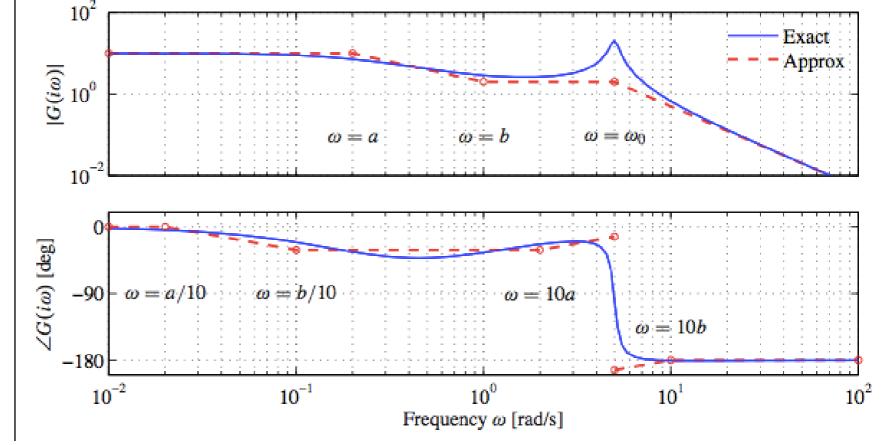

### **Bode Plot Units**

#### What are the units of a Bode Plot?

- **Magnitude:** The ordinate (or "y-axis") of magnitude plot is determined by  $20 \log_{10} |G(i\omega)|$ 
  - Decibels," names after A.G. Bell
- Phase: Ordinate has units of degrees (of phase shift)
- The abscissa (or "x-axis") is log<sub>10</sub> (frequency) (usually, rad/sec)

**Example:** simple first order system:  $G(s) = \frac{1}{1+\tau s}$ 

- Single pole at  $s = -1/\tau$
- $|G(i\omega)| = \left|\frac{1}{1+i\tau\omega}\right| = \frac{1}{\sqrt{1+\omega^2\tau^2}}$
- In decibels:

$$20 \log_{10}|G(i\omega)| = 20 \log_{10} 1 - 20 \log_{10} (1 + (\omega \tau)^2)^{\frac{1}{2}}$$
$$= -10 \log_{10} (1 + (\omega \tau)^2)$$

# Basic Nyquist Plot (review)

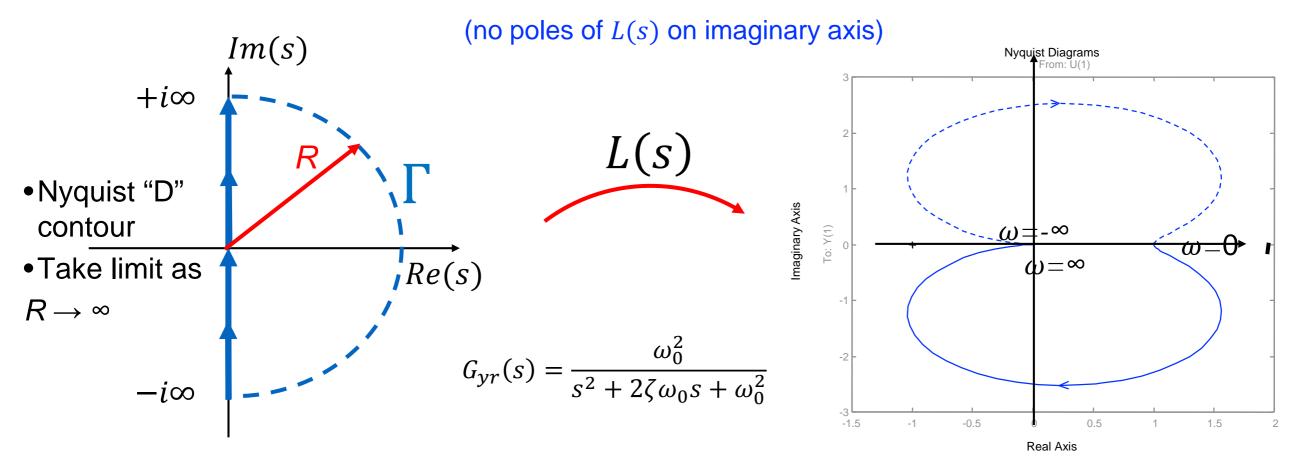

### **Nyquist Contour** ( $\Gamma$ ):

- Start from 0, and move along positive Imaginary axis (increasing frequency)
- Follow semi-Circle, or arc at infinity, in clockwise direction (connecting the endpoints of the imaginary axis)
- From  $-i\infty$  to zero on imaginary axis
- Note, portion of plot corresponding to  $\omega < 0$  is mirror image of  $\omega > 0$

#### **Nyquist Plot**

- Formed by tracing s around the Nyquist contour,  $\Gamma$ , and mapping through L(s) to complex plane representing magnitude and phase of L(s).
- I.e., the image of L(s) as s traverses Γ is the Nyquist plot
- Goal: from complex analysis, we're trying to find number of zeros (if any) in RHP, which leads to instability

# **Nyquist Criterion**

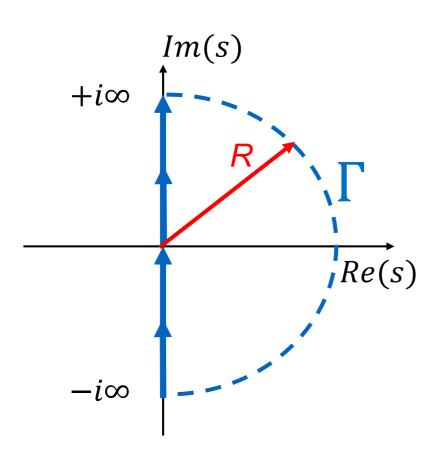

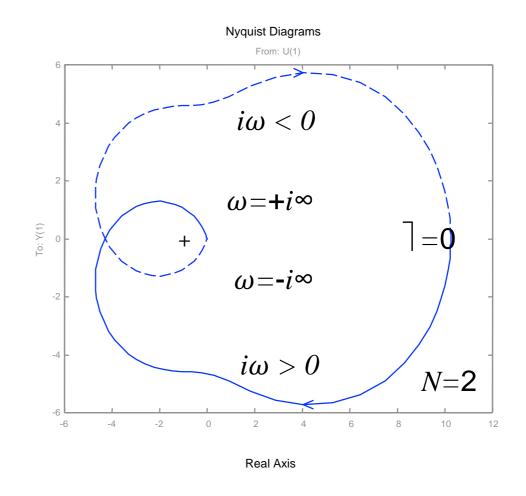

**Thm (Nyquist).** Consider the Nyquist plot for loop transfer function L(s). Let

- P # RHP poles of open loop L(s)
- N # clockwise encirclements of -1 (counterclockwise is negative)
- Z # RHP zeros of 1 + L(s)

Then

$$Z = N + P$$

#### **Consequence:**

- If  $Z \ge 1$ , then (1 + L(s)) has RHP zeros, which means that  $G_{yr}(s)$  has RHP poles.
- $G_{yr}(s)$  is unstable with simple unity feedback, and control C(s)

# What can you do with a Nyquist Analysis?

### Set Up (somewhat artificial):

- Given: P(s)
  - (any unstable roots known)
- Given: C(s)
  - (any unstable roots known)
- **Q**: can negative output feedback stabilize the system (stable  $G_{vr}(s)$ )?

#### **Possible Solutions:**

$$G_{yr}(s) = \frac{PC}{1+PC} = \frac{n_p(s)n_c(s)}{d_p(s)d_c(s)+n_p(s)n_c(s)}$$

- Compute and check poles of  $G_{yr}$
- Find another way to determine existence of unstable poles without computing roots of

$$d_P(s)d_C(s) + n_P(s)n_C(s)$$

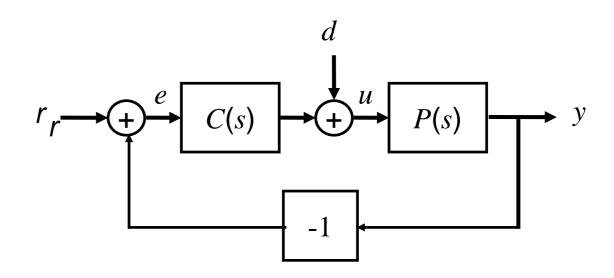

### The Nyquist plot *logic*

• Poles of  $G_{yr}(s)$  are zeros of

$$1 + P(s)C(s) = \frac{d_P(s)d_C(s) + n_P(s)n_C(s)}{d_P(s)d_C(s)}$$

- If  $G_{yr}(s)$  is unstable, then it has at least one pole in RHP
- An unstable pole of  $G_{yr}(s)$  implies and unstable (RHP) zero of 1 + P(s)C(s)
- Nyquist plot and Nyquist Criterion allow us to determine if 1 + PC has RHP zeros without polynomial solving.

# Nyquist Example (unstable system)

Bode Plots of Open Loop 
$$L(s) = P(s)C(s) = \frac{k}{s(s-1)}$$

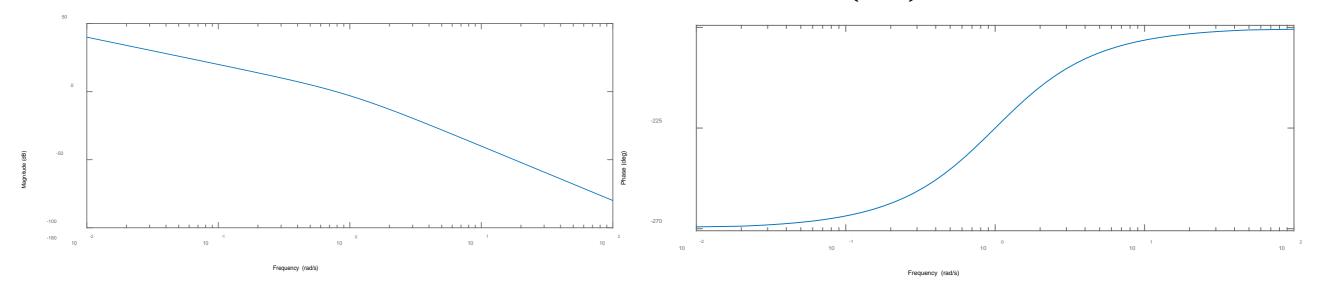

### **Nyquist Contour and Plot**

• Must account for pole on the  $i\omega$  axis

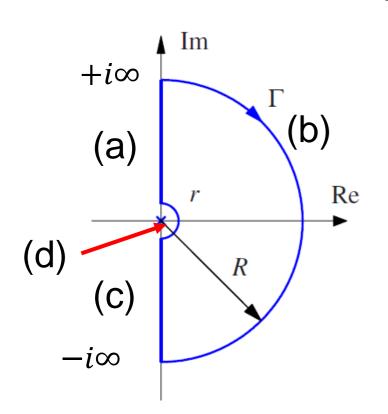

a) 
$$\omega = 0^+ \rightarrow +\infty$$

b) 
$$\omega = +\infty \rightarrow -\infty$$

c) 
$$\omega = -\infty \rightarrow \omega = 0^-$$

d) 
$$\omega = 0^- \rightarrow \omega = 0^+$$

$$\omega = \varepsilon e^{i\phi} \text{ for } [-90^o, 90^o]$$

$$G(s = \varepsilon e^{i\phi}) \approx \frac{k}{-\varepsilon e^{i\phi}} = \frac{ke^{-i\phi}}{-\varepsilon}$$

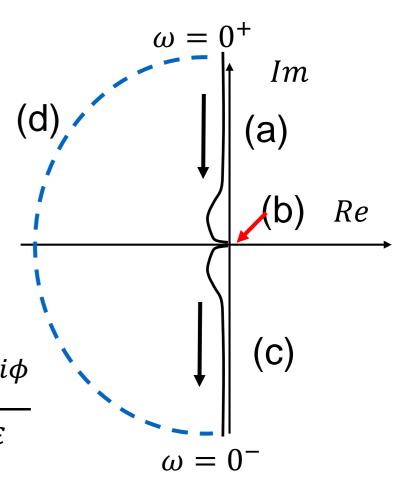

# Nyquist Example (unstable system)

### **Nyquist Contour and Plot**

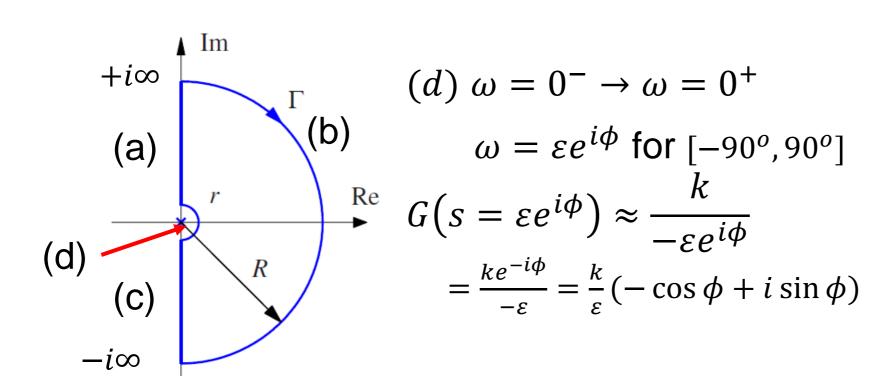

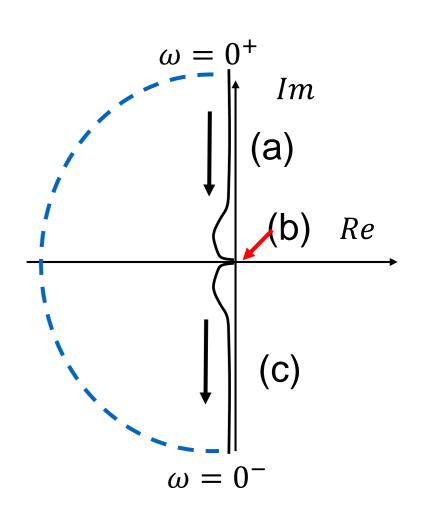

### **Accounting:**

- One open loop pole in RHP: P = 1
- One clockwise encirclement of -1 point: N = 1
- $Z = N + P = 1 + 1 = 2 \implies$  two unstable poles in closed loop system

### **Overview: PID control**

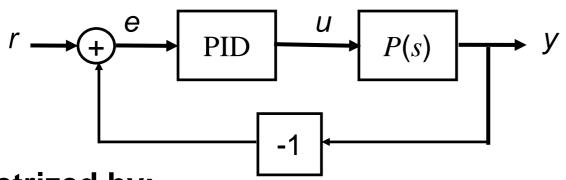

$$u = k_p e + k_i \int_0^t e(\tau) d\tau + k_d \frac{de}{dt}$$
$$= k_p \left( e + \frac{1}{T_i} \int_0^t e(\tau) d\tau + T_d \frac{de}{dt} \right)$$

#### Parametrized by:

- $k_p$ , the "proportional gain"
- $k_i$ , the "integral gain"
- $k_d$ , the "derivative gain"

Alternatively:

$$k_p$$
,  $T_i = \frac{k_p}{k_i}$ ,  $T_d = \frac{k_d}{k_p}$ 

#### **Utility of PID**

- PID control is most common feedback structure in engineering systems
- For many systems, only need PI or PD (special case)
- Many tools for tuning PID loops and designing gains

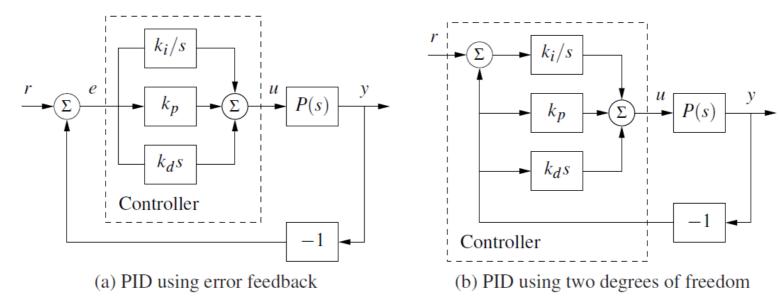

# **Proportional Feedback**

#### Simplest controller choice: $u = k_p e$

- Effect: lifts gain with no change in phase
- Good for plants with low phase up to desired bandwidth
- Bode: shift gain up by factor of kp
- Step response: better steady state error, but with decreasing stability

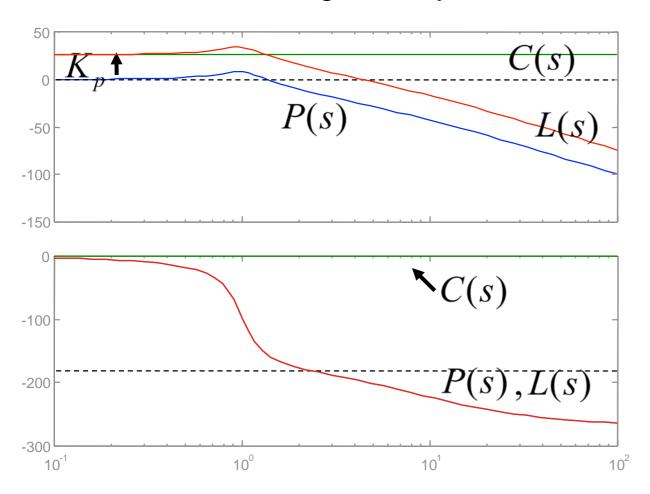

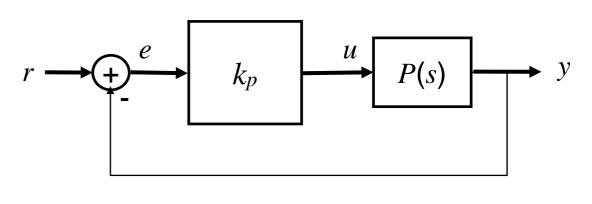

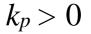

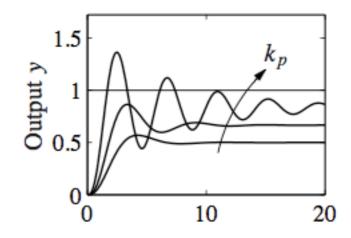

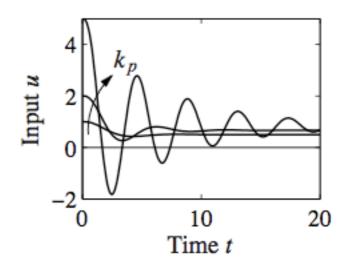

# **Proportional + Integral Compensation**

#### Use to eliminate steady state error

- Effect: lifts gain at low frequency
- Gives zero steady state error
- Bode: infinite SS gain + phase lag
- Step response: zero steady state error, with smaller settling time, but more overshoot

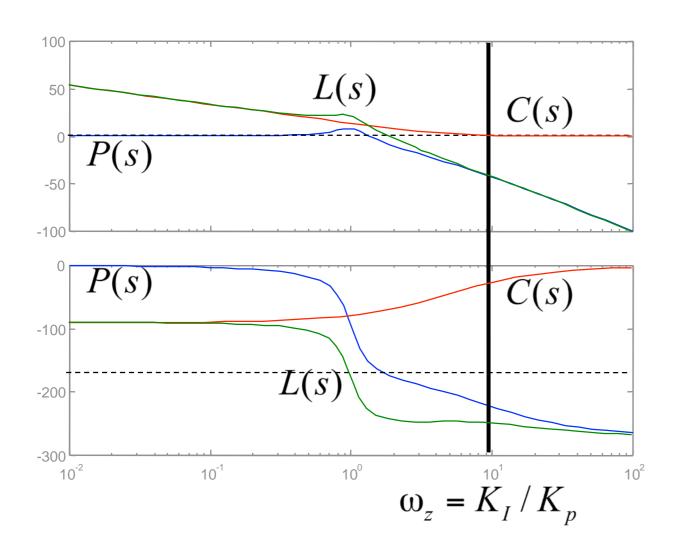

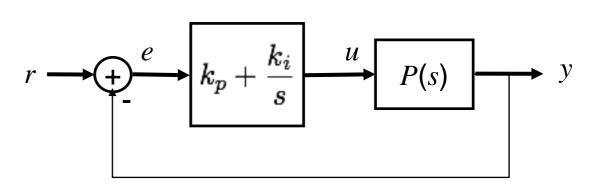

$$k_p > 0, \quad k_i > 0$$

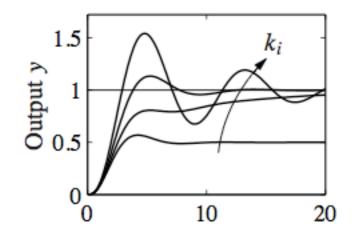

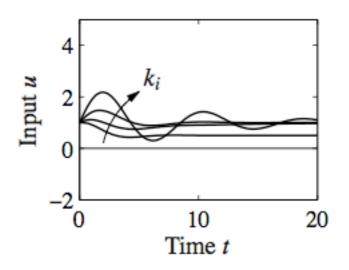

# **Proportional + Integral + Derivative (PID)**

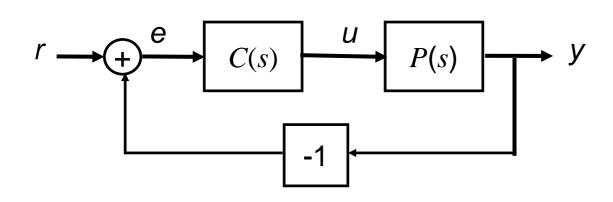

$$C(s) = k_p + k_i \frac{1}{s} + k_d s$$

$$= k(1 + \frac{1}{T_i s} + T_d s)$$

$$= \frac{kT_d}{T_i} \frac{(s + 1/T_i)(s + 1/T_d)}{s}$$

**Bode Diagrams** 

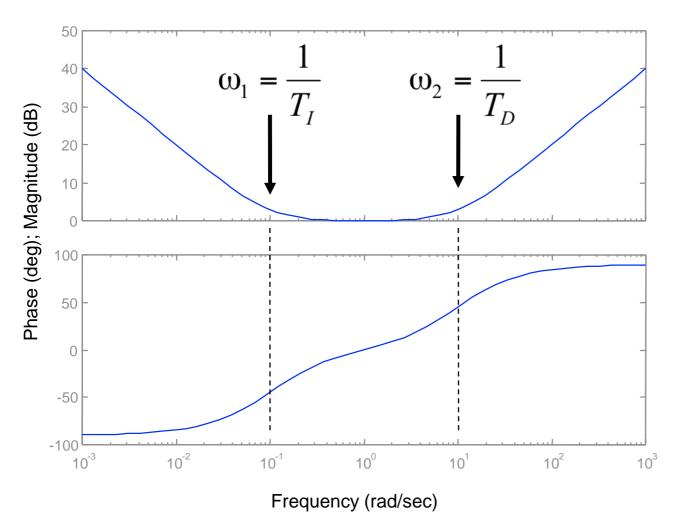

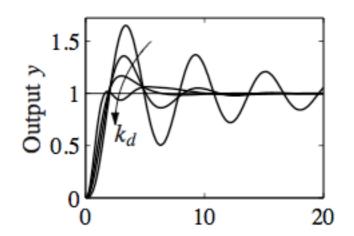

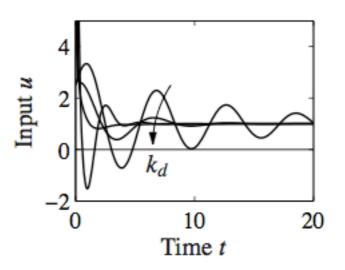

### **General Loop Transfer Functions**

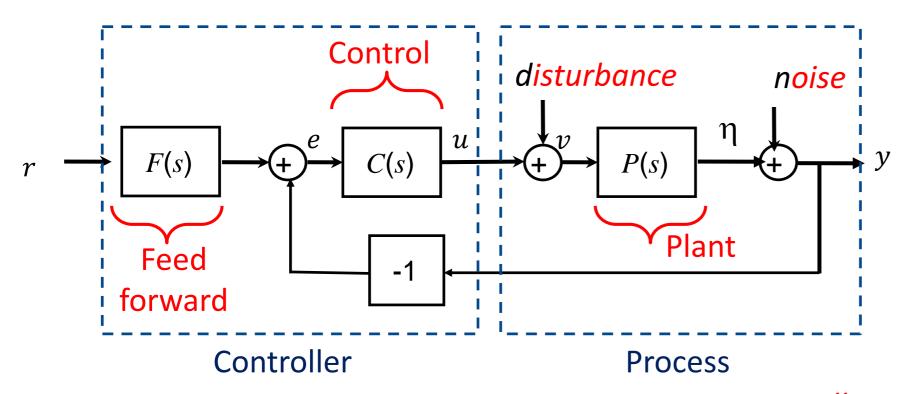

r = reference input

e = error

u = control

v = control + disturbance

 $\eta$  = true output (**what we** 

want to control!)

y = measured output

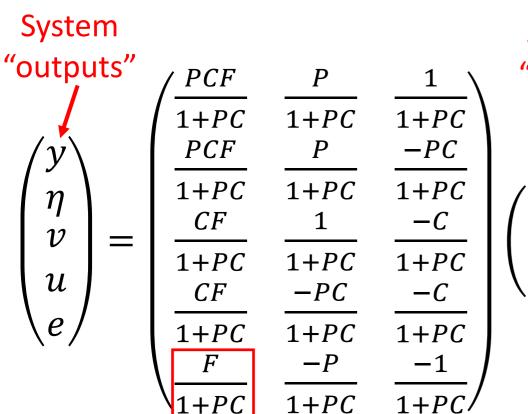

"Gang of Six" System "inputs"  $TF = \frac{PCF}{1+PC}$   $T = \frac{PC}{1+PC}$  PS = $CFS = \frac{CF}{1 + PC} \quad CS = \frac{C}{1 + PC}$ Response of Response of

(y, u) to r u to (d,n)

Response of y to (d,n)

"Gang of Seven"

# **Key Loop Transfer Functions**

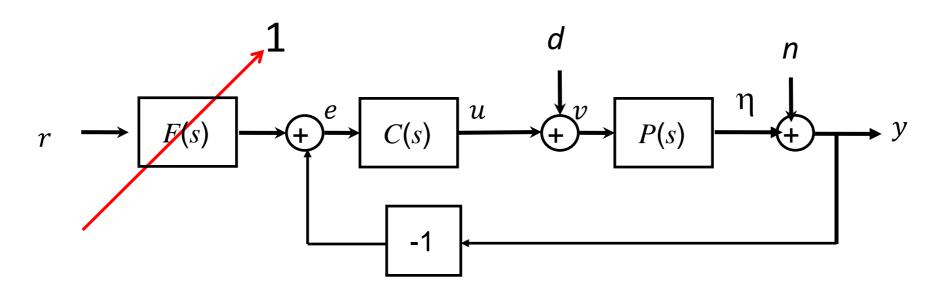

F(s) = 1: Four unique transfer functions define performance ("Gang of Four")

Sensitivity: Function

$$G_{er} = S(s) = \frac{1}{1 + L(s)}$$

Complementary

Sensitivity

**Function:** 

$$G_{yr} = \mathsf{T}(\mathsf{s}) = \frac{L(\mathsf{s})}{1 + L(\mathsf{s})}$$

Load Sensitivity Function:

$$G_{yd} = PS(s) = \frac{P(s)}{1+L(s)}$$

Noise Sensitivity Function:

$$G_{yn} = CS(s) = \frac{C(s)}{1+L(s)}$$

$$L(s) = P(s)C(s)$$

"Gang of Four"

(the "sensitivity" functions)

Characterize most performance criteria of interest

# **Rough Loop Shaping Design Process**

# A Process: sequence of (nonunique) steps

- 1. Start with plant and performance specifications
- 2. If plant not stable, first stabilize it (e.g., PID)
- 3. Adjust/increase simple gains
  - Increase proportional gain for tracking error
  - Introduce integral term for steady-state error
  - Will derivative term improve overshoot?

# 4. Analyze/adjust for stability and/or phase margin

- Adjust gains for margin
- Introduce Lead or Lag Compensators to adjust phase margin at crossover and other critical frequencies
- Consider PID if you haven't already

# **Summary of Specifications**

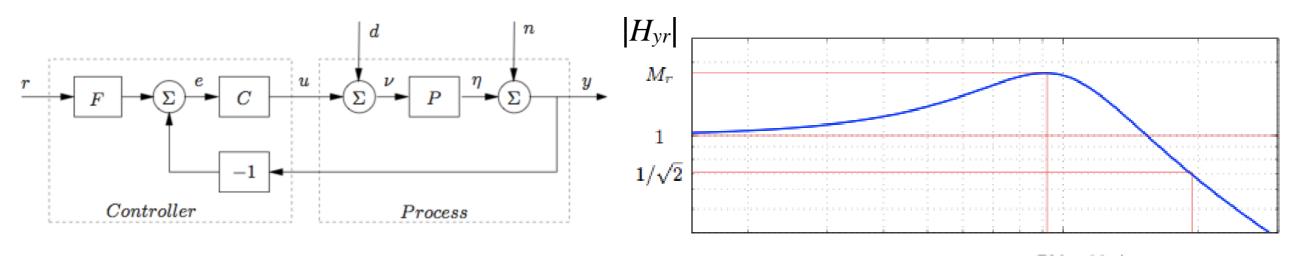

Key Idea: convert closed loop specifications on

$$G_{yr}(s) = \frac{P(s)C(s)}{1 + P(s)C(s)} = \frac{L(s)}{1 + L(s)}$$

to equivalent specifications on *loop* system L(s)

 Time domain spec.s can often be converted to frequency domain spec.s

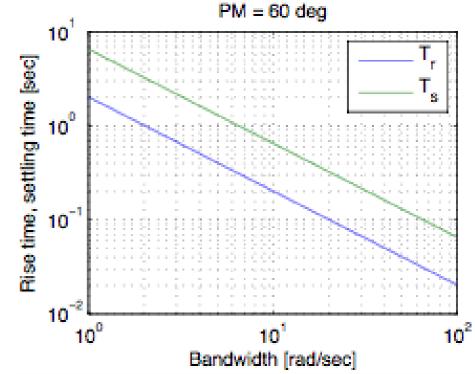

Steady-state tracking error < X%

**Tracking error** < Y% up to frequency  $f_t$  Hz

Bandwidth of  $\omega_b$  rad/sec

Usually needed for rise/settling time spec.

$$\Rightarrow |L(0)| > 1/X$$

$$\Rightarrow$$
  $|L(i\omega)| > 1/Y$  for  $\omega < 2\pi f_t$ 

$$\Rightarrow |L(i\omega_b)| \ge \frac{1}{\sqrt{2}}$$

# **Summary of Specifications**

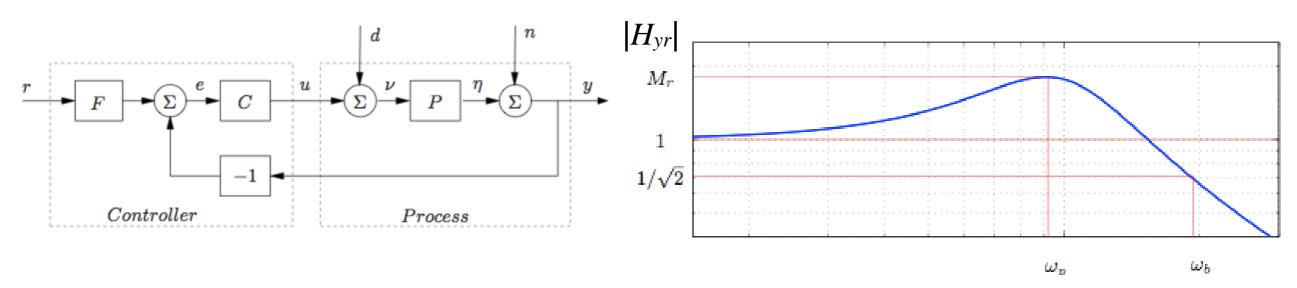

Overshoot < Z%

Phase/Gain margins (Specified Directly)

- For robustness
- Typically, at least gain margin of 2 (6 dB)
- Usually, phase margin of 30-60 degrees

 $\Rightarrow$  Phase Margin > f(Z)

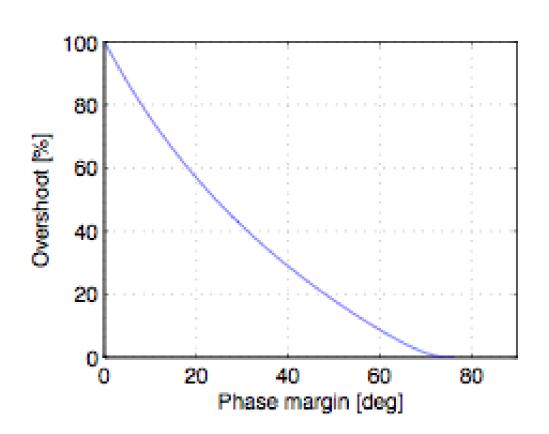

# **Summary: Loop Shaping**

#### **Loop Shaping for Stability & Performance**

- Steady state error, bandwidth, tracking response
- Specs can be on any input/output response pair

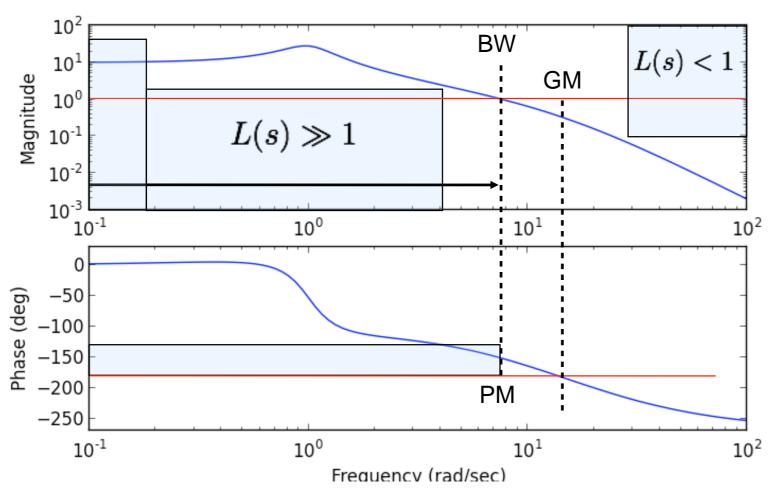

#### Things to remember (for homework and exams)

- Always plot Nyquist to verify stability/robustness
- Check gang of 4 to make sure that noise and disturbance responses also look OK

#### Main ideas

- Performance specs give bounds on loop transfer function
- Use controller to shape response
- Gain/phase relationships constrain design approach
- Standard compensators: proportional, lead, PI

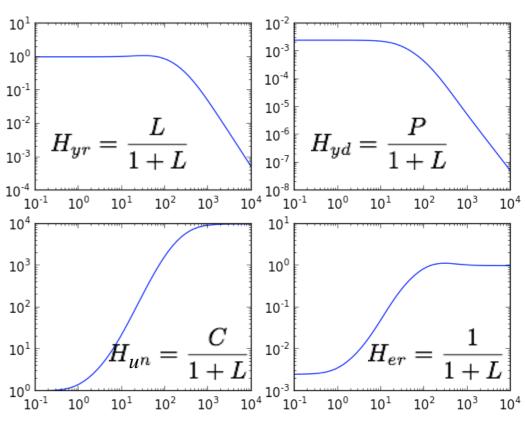

# **Lead & Lag Compensators**

### **Lead:** K > 0, a < b

- Add phase near crossover
- Improve gain & phase margins, increase bandwidth (better transient response).

### **Lag:** K > 0, a > b

- Add gain in low frequencies
- Improves steady state error

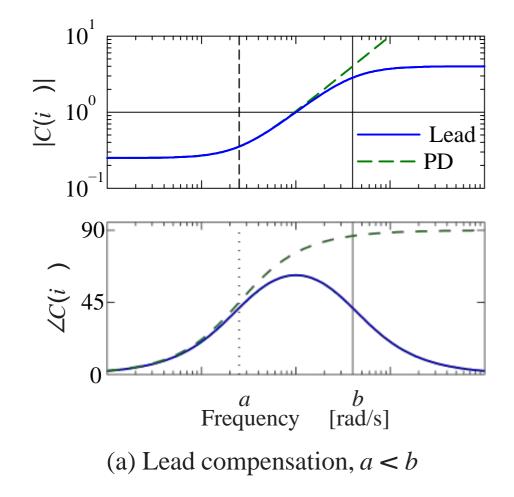

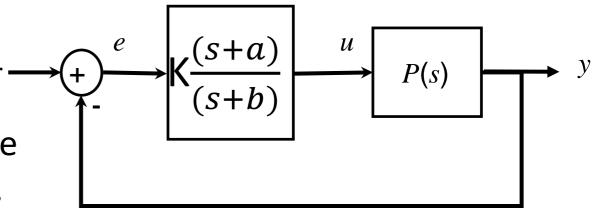

### Lead/Lag:

 Better transient and steady state response

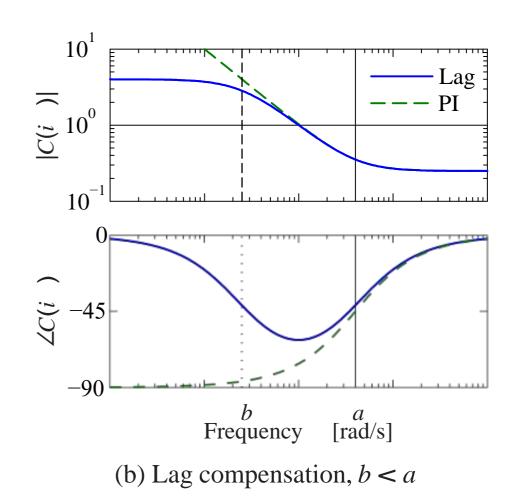

### **Bode's Integral Formula and the Waterbed Effect**

Bode's integral formula for 
$$S(s) = \frac{1}{1 + L(s)} = G_{er} = G_{yn} = G_{vd} = -G_{en}$$

- Let  $p_k$  be the unstable poles of L(s) and assume relative degree of  $L(s) \ge 2$
- **Theorem:** the area under the sensitivity function is a conserved quantity:

$$\int_0^\infty \log_e |S(j\omega)| d\omega = \int_0^\infty \log_e \frac{1}{|1 + L(j\omega)|} d\omega = \pi \sum_e \operatorname{Re} p_k$$

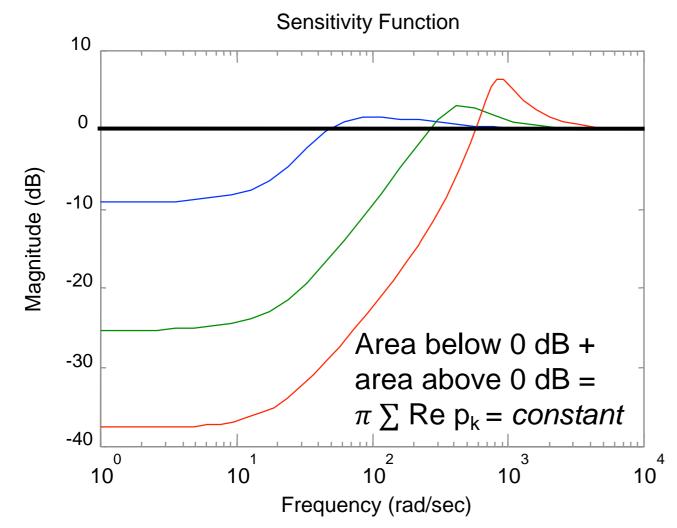

#### Waterbed effect:

- Making sensitivity smaller over some frequency range requires increase in sensitivity someplace else
- Presence of RHP poles makes this effect worse
- Actuator bandwidth further limits what you can do
- •Note: area formula is linear in  $\omega$ ; Bode plots are logarithmic